# TCL Quick Reference

## **Basic Language Features**

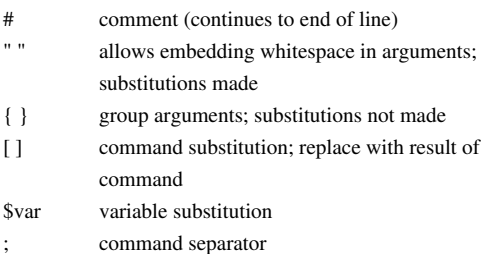

## **Backslash Substitution**

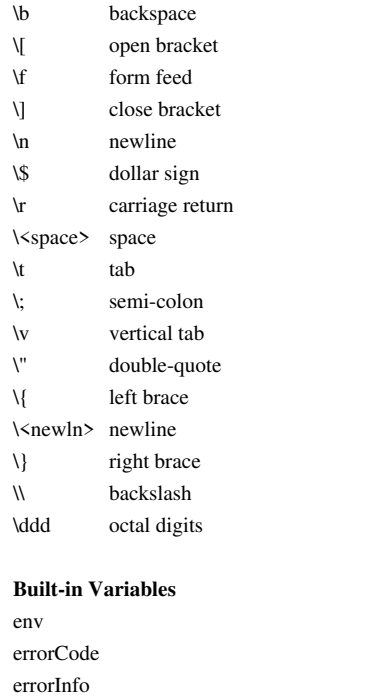

## **Operators (in decreasing order of precedence)**

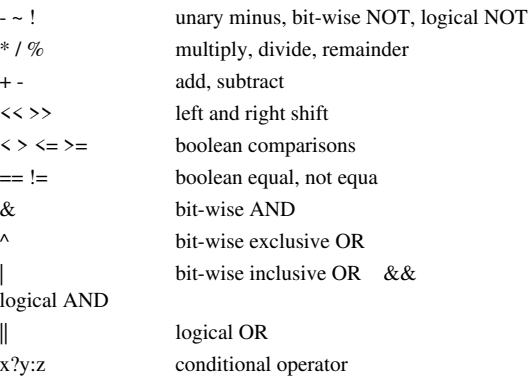

All operators support integers.

All support floating point except  $\sim$ , %,  $\ll$ ,  $\gg$ , &,  $\land$ , and | Boolean operators can also be used on strings.

### **Regular Expressions**

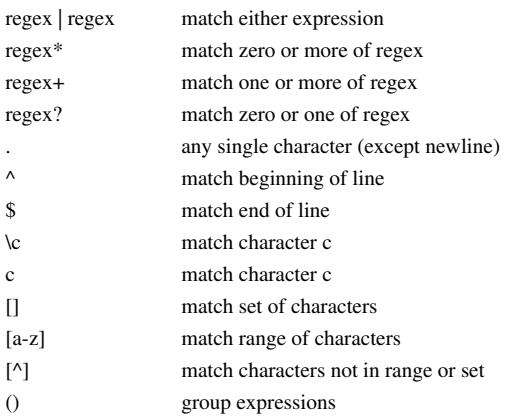

#### **Keywords**

append *varName value* [*value value ...*]array anymore *arrayName searchId* array donesearch *arrayName searchId*array names *arrayName* array nextelement *arrayName searchId*array size *arrayName* array startsearch *arrayName*breakcase *string* [*in*] *patList body* [*patList body* ...]case string [*in*] {*patList body* [*patList body* ...]catch *command* [*varName*]cd [*dirName*]close *fileId* concat *arg* [*arg* ...]continueerror *message* [*info*] [*code*]eof *fileId* error *\$errMsg \$savedInfo*eval *arg* [*arg* ...]exec *arg* [*arg* ...]exit [*returnCode*]expr *arg*file atime *name* file dirname *name*file executable *name*file exists *name*file extension *name* file isdirectory *name*file isfile *name* file lstat *name varName* file mtime *name* file owned *name* file readable *name* file readlink *name* file rootname *name*file size *name* file stat *name varName* file tail *name* file type *name* file writable *name*flush *fileId*for *start test next body*foreach *varname list body*

format *formatString* [*arg arg* ...] gets *fileId* [*varName*]glob [-nocomplain] *filename* [*filename* ...]global *varname* [*varname* ...]history history add *command* [*exec*]history change *newValue* [*event*]history event [*event*]history info [*count*]history keep *count*history nextidhistory redo [*event*]history substitute *old new* [*event*]history words *selector* [*event*]if *test* [then] *trueBody* [else] [*falseBody*]incr *varName* [*increment*]info args *procname* info body *procname*info cmdcountinfo commands [*pattern*]info default *procname arg varname* into variable *varname*info exists *varName* info globals [*pattern*]info level [*number*]info libraryinfo locals [*pattern*]info procs [*pattern*]info scriptinfo tclversioninfo vars [*pattern*]join *list* [*joinString*]lappend *varName value* [*value value* ...] lindex *list index* linsert *list index element* [*element element* ...] list *arg* [*arg* ...]llength *list*lrange *list first last* lreplace *list first last* [*element element* ...]lsearch *list pattern*lsort *list*open *fileName* [access]proc *name arg*<sup>s</sup>*body* puts *fileId string* [nonewline] pwd

read *fileId* read *fileId* nonewline read *fileId numBytes* regexp [-indices] [-nocase] *exp string* [*matchVar*] [*subMatchVar subMatchVar ...*]regsub [-all] [-nocase] *exp string subSpec varName* rename *oldName newName*return [*value*]scan *string format varname*1 [*varname*2 ...] seek *fileId offset* [*origin*] set *varname* [*value*]source *fileName* split *string* [*splitChars*]string compare *string1 string2* string first *string1 string2* string index *string* charIndexstring last *string1 string2* string length *string* string match *pattern string* string range *string first last* string tolower *string*string toupper *string* string trim *string* [*chars*]string trimleft *string* [*chars*]string trimright *string* [*chars*]tell *fileId*time *command* [*count*]trace variable *name ops command* trace vdelete *name ops command*trace vinfo *name* unknown *cmdName* [*arg arg* ...] unset *name* [*name name* ...] uplevel [*level*] *command* [*command* ...]upvar [*level*] *otherVar myVar* [*otherVar myVar ...*]while *test body*